## [Codelite](http://doc.wordmixmans.ru/download.php?q=Codelite User Manual) User Manual >[>>>CLICK](http://doc.wordmixmans.ru/download.php?q=Codelite User Manual) HERE<<<

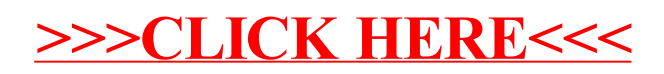